## PMB | Créer une étagère virtuelle « Livres numériques »

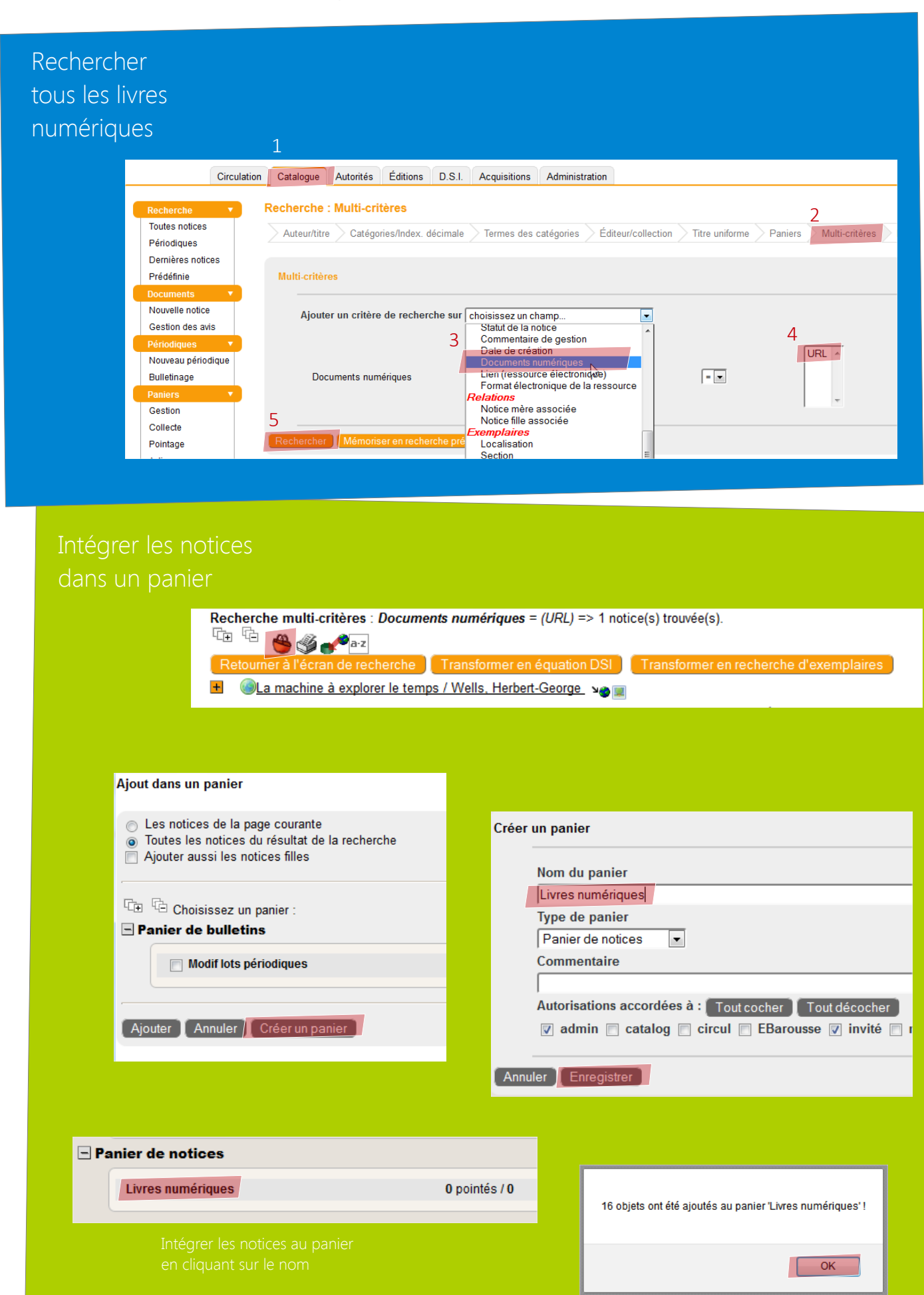

## Créer une étagère virtuelle

Faire une capture d'écran de la couverture

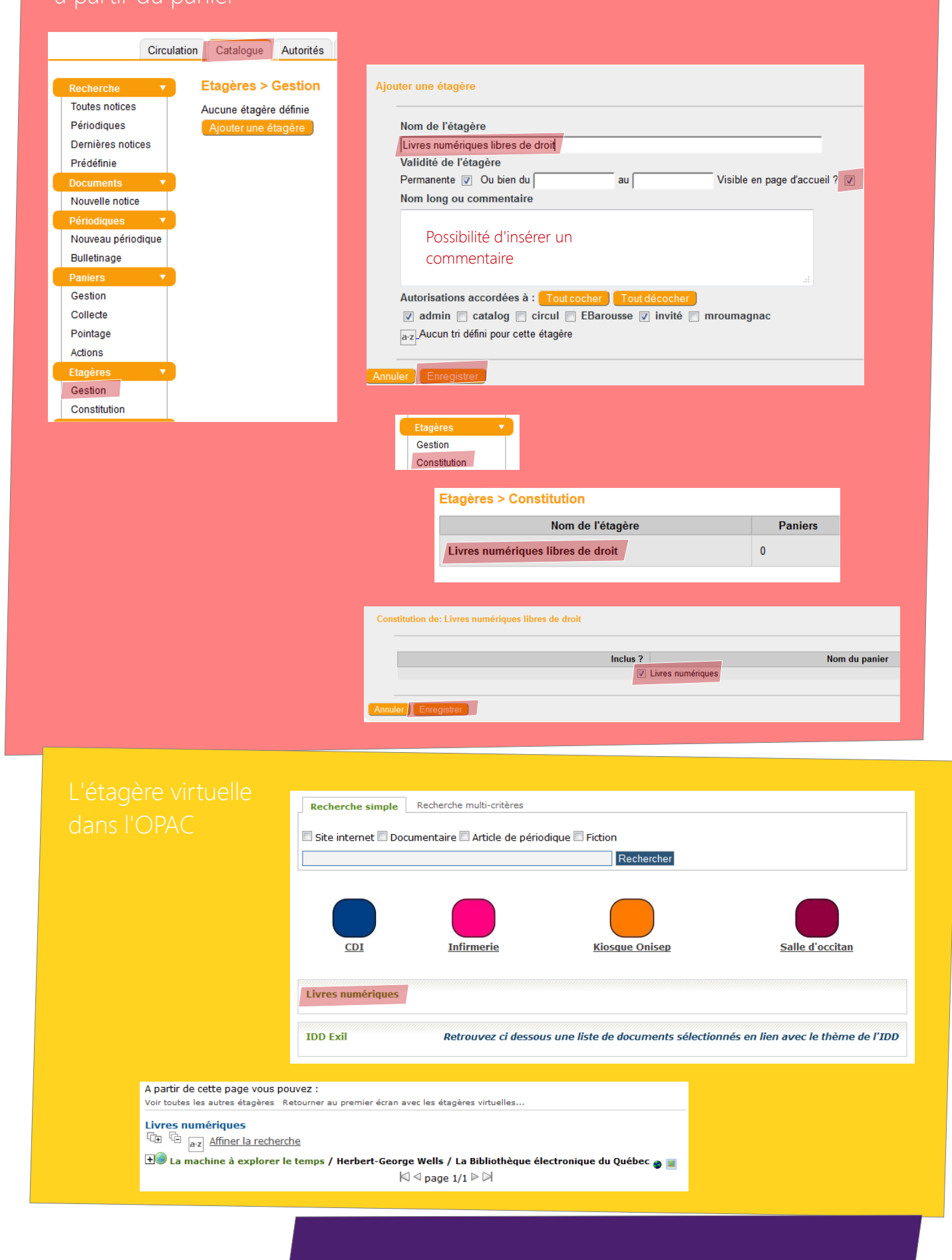

Coller l'adresse du lien Titre de l'ouvrage (format) Seulement si vous voulez qu'une